**K ロ X (日) X 제공 X 제공 X 기능 및 10 이익(예)** 

## Szerver oldali technológiák Szerver oldali script nyelvek – PHP

K ロ ▶ K @ ▶ K 할 ▶ K 할 ▶ 이 할 → 9 Q @

# **Áttekintés**

### · Szerver oldali technológiák

**Szerver oldali script nyelvek - PHP** 

- · Általános jellemzők
- · Formkezelés
- · Állománykezelés
- **·** Cookie (süti)
- Szessziókövetés
- · MySQL adatbázishozzáférés

イロメ 不優々 不重々 不重々 一重い

# **Áttekintés**

### · Szerver oldali technológiák

### Szerver oldali script nyelvek – PHP

- Általános jellemzők
- · Formkezelés
- · Állománykezelés
- **·** Cookie (süti)
- Szessziókövetés
- · MySQL adatbázishozzáférés

イロメ 不優々 不重々 不重々 一重い

- · Szerver oldali technológiák
- Szerver oldali script nyelvek PHP
	- o Általános jellemzők
	- · Formkezelés
	- · Állománykezelés
	- **·** Cookie (süti)
	- Szessziókövetés
	- · MySQL adatbázishozzáférés

イロメ 不優々 不重々 不重々 一重い

- · Szerver oldali technológiák
- Szerver oldali script nyelvek PHP
	- Általános jellemzők
	- Formkezelés
	- · Allománykezelés
	- **·** Cookie (süti)
	- Szessziókövetés
	- · MySQL adatbázishozzáférés

- · Szerver oldali technológiák
- Szerver oldali script nyelvek PHP
	- Általános jellemzők
	- · Formkezelés
	- Állománykezelés
	- **·** Cookie (süti)
	- Szessziókövetés
	- · MySQL adatbázishozzáférés

- · Szerver oldali technológiák
- Szerver oldali script nyelvek PHP
	- Általános jellemzők
	- · Formkezelés
	- Állománykezelés
	- Cookie (süti)
	- Szessziókövetés
	- · MySQL adatbázishozzáférés

- · Szerver oldali technológiák
- Szerver oldali script nyelvek PHP
	- Általános jellemzők
	- · Formkezelés
	- Állománykezelés
	- Cookie (süti)
	- Szessziókövetés
	- · MySQL adatbázishozzáférés

- · Szerver oldali technológiák
- Szerver oldali script nyelvek PHP
	- Általános jellemzők
	- · Formkezelés
	- Állománykezelés
	- Cookie (süti)
	- Szessziókövetés
	- · MySQL adatbázishozzáférés

**KORKARYKERKE POLO** 

### Szerver oldali technológiák

- CGI (Common Gateway Interface)
- $\bullet$  ColdFusion HTML kiterjesztés, új tag-ekkel, melyek speciális műveletek elvégzését teszik lehetővé (pl. adatbázishozzáférés)
- Server Side Includes (SSI) szerver oldali scriptek lefuttatását teszi lehetővé a HTML-be ágyazott parancsok segítségével.
- <span id="page-9-0"></span>· Server-Side JavaScript (SSJS) – JavaScript kiterjesztése újabb osztályokkal, melyek szerver-oldalon működnek

### Szerver oldali technológiák

- **•** PHP
- Servlet Sun által 1996-ban bevezetett technológia
- Java Server Pages (JSP)- Servlet technológiára épül
- Active Server Pages (ASP) Microsoft által támogatott szerver-oldali script-nyelv – főként Windows-os platformokra
- Active Server Pages.NET (ASP.NET) a Microsoft .NET keretrendszer része

– új elemeket hoz az ASP-hez képest (C $\#\leftrightarrow$  Java, CLR  $\leftrightarrow$  JVM)

### Szerver oldali script nyelvek

#### általános jellemzők

- a script végrehajtására a szerver gépen kerül sor
- a HTML-be beágyazott script-ről van szó
- egy script-értelmező motor dolgozza fel nincs szükség fordításra

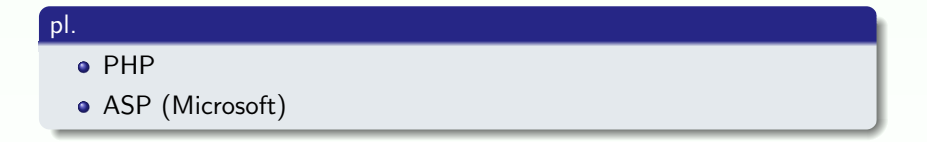

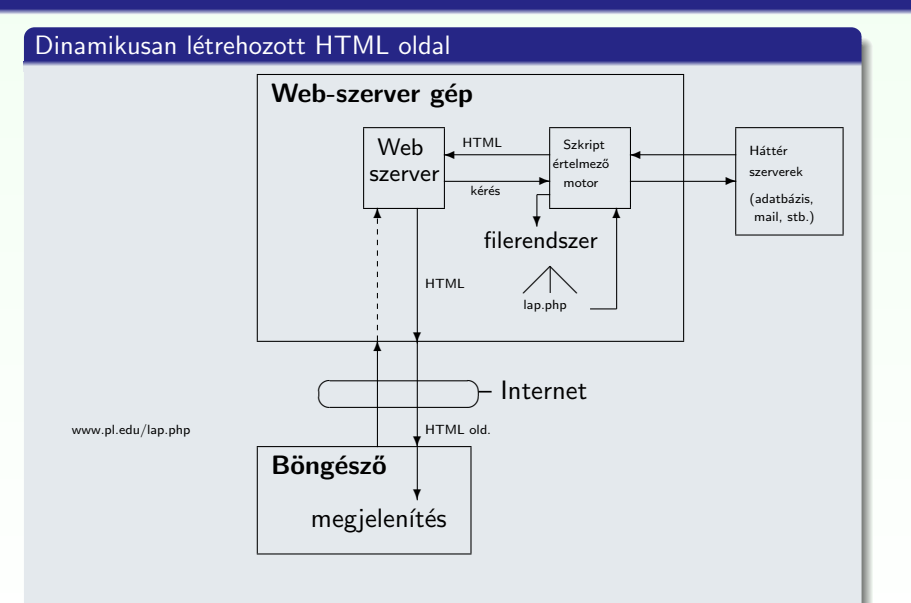

Figure: HTTP kérés web-alkalmazás esetén

Általános jellemzők

### PHP

### általános jellemzők:

- PHP PHP: Hypertext Preprocessor (eredetileg: Personal Home Page – Rasmus Lerdorf, 1994)
- jelenleg a legelterjedtebb szerver-oldali script nyelv
- nyílt forráskódú, ingyenes (http://www.php.net)
- · beágyazható a HTML oldalba
- $\bullet$  platformfüggetlen a legelterjedtebb op. rendszereket támogatja (Unix alapú op. rendszerek, Microsoft Windows, Mac OS  $X$ )
- **·** leggyakrabban az **Apache** Web-szerverrel (más: Microsoft Internet Information Server, Personal Web Server, Xitami, stb.)
- <span id="page-13-0"></span>· PHP állományok kierjesztése: ".php", ".php3", ".phtml"

PHP

**KORK ERKER ADE YOUR** 

### lehetőségek:

- **o** dinamikus és interaktív web-oldalak készítése
- különböző adatbázisok támogatása (MySQL, Oracle, PostgreSQL, Generic ODBC, stb.)
- · kommunikáció egyéb szolgáltatásokat nyújtó szerverekkel (pl. LDAP, IMAP, POP3, SMTP)
- · használható szövegfeldolgozásra, illetve XML állományok feldolgozására
- (használható parancssorból, illetve kliens oldali alkalmazásként)

# PHP

### Kellékek

- Web-szerver: Apache (http://www.scs.ubbcluj.ro/)
- · PHP (Script-értelmező motor: Zend)
- $\bullet$  (adatbázis-szerver: MySQL)

### otthoni használatra

- $\bullet$  Apache http://httpd.apache.org/
- $\bullet$  PHP http://www.php.net/downloads.php
	- · installálás CGI bináris állományként
	- · installálás Apache modulként
- MySQL http://dev.mysql.com/downloads/
- XAMPP (apache+php+mysql egyben): http://www.apachefriends.org/en/xampp-windows.html

### PHP script beszúrása

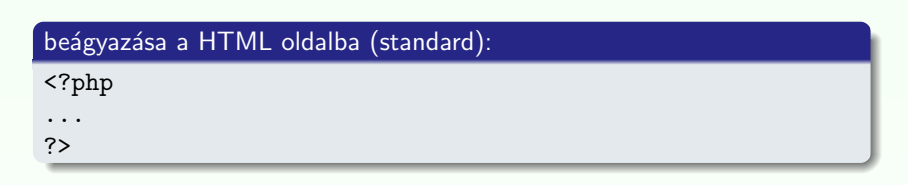

#### nem standard:

 $\langle$ script language="php">  $\langle$ /script>;  $\langle$ ? ?>;  $\langle$ % %>

#### include vagy require függvény segítségével

- a paraméterként megadott állomány tartalmát egyszerű szövegként szúrják be
- ha PHP kódot vagy kódrészletet szeretnénk beszúrni, azt " $\langle$ ?php", "? $>$ " tag-ek közé kell írni
- · lásd: beszur.php, allatnev.inc

### **Szintaxis**

### három helyről örökölt:

C, shell script, Perl script

### általános jellemzők:

- · "engedékeny" (hibákra való érzékenysége állítható: error reporting(E ALL))
- változónevek esetén számít a kis- vagy nagybetű, függvénynevek vagy kulcsszavak esetén nem
- operátorok (=,+=, &&, ||,!, <, >, ==, +,-,  $\ast$ , %, stb.)
- kulcsszavak (if, while, for, switch, break, continue)
- · számos függvénynév (pl. printf, string-, illetve filekezelő műveletek, stb.)
- kommentek  $\left(\frac{1}{2} \text{ vagy } \frac{1}{2} \dots \frac{1}{n}\right)$
- $\bullet$  a fehér karakterek száma nem számít
- ";"-vel lezárt parancsok

### Hasonlóságok a shell illetve Perl script-el:

- lehet (Perl vagy) shell script-szerű megjegyzést is használni  $(\#)$
- változók neve \$ jellel kezdődik (Perl)
- echo, (egy másik alternatíva: print ("egyetlen argumentum"))
- · idézőjelek: " (a közé írt változók ki lesznek értékelve),
	- '  $(\setminus, \setminus'$  kivételével betű szerint értelmezi a szöveget)
- $\bullet$  reguláris kifejezések használata

### változók:

- típusuk meghatározása dinamikusan történik, értékadáskor (egész: 21, valós: 3.14, karaktersor: "szoveg", logikai: TRUE/FALSE, tömb, objektum)
- **o** nem kell deklarálni
- o nevük: \$ karakterrel kezdődik csak betűt, számjegyet vagy " " karaktert tartalmazhat (\$ után nem kezdődhet számjeggyel)
- kis- vagy nagybetű számít
- $\bullet$  használható referencia:  $\text{Svalt1} = \&\text{Svalt2}$ ;

#### Általános jellemzők

#### változók:

- alapértelmezett kezdeti értékek: FALSE, 0, üres string, üres tömb  $(isset)$  segítségével megvizsgálható, hogy volt-e már érték adva egy változónak)
- függvényen belül minden változó alapértelmezés szerint lokális (globális változók elérése függvényen belül: global kulcsszóval, vagy \$GLOBALS[<változónév>]) lásd: globalis.php
- statikus változók: lásd statikus valt.php
- változó változónevek: lásd valt\_valt.php
- · automatikus típuskonverzió

• var dump(); print  $r()$  – információt ad a megadott változóról

Általános jellemzők

### **T**ömbök

· PHP-ban a tömb gyakorlatilag egy sorszámozott asszociatív tömb (map)

### létrehozása:

- array( kulcs  $\Rightarrow$  ertek, ...) ahol a kulcs lehet numerikus vagy string, az érték pedig bármilyen típusú lehet
- · egyenkénti értékadással

#### Általános jellemzők

### **T**ömbök

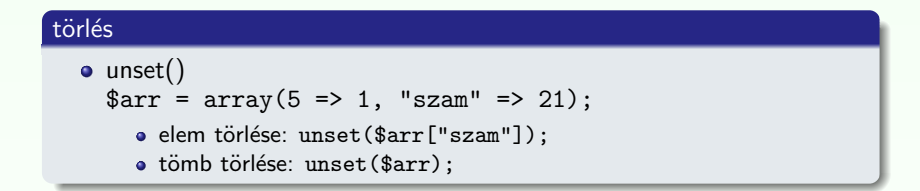

#### tömb elemeinek bejárása:

- $\bullet$  for numerikus index esetén
- foreach:

```
foreach (tomb as $ertek) ...
foreach (tomb as $kulcs => $ertek) ...
```
#### Pl.

lasd: Tomb  $\rightarrow$  tomb.php

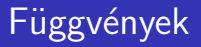

#### saját függvény definiálása:

```
\langle?php
function fgnev(\arg 1, \arg 2, ..., \arg n)
{
   . . .
   return $retval;
}
\approx
```
- feltételes függvények (csak a feltétel teljesülését követően érhető el)
- függvényen belül definiált függvény (csak a külső függvény meghívását követően válik elérhetővé)

#### Általános jellemzők

### Objektumok használata (PHP 5)

### osztálydefiníció (lásd. egyszerupl.php)

```
<?php
class MyClass
{
  // adattag deklaráció
  public $var = 'a default value';
  // metódus deklaráció
  public function displayVar()
{
      echo $this->var;
    }
  ?
```
### Osztálypéldány létrehozása, hivatkozások

```
<?php
 \text{Sobj} = \text{new MyClass} :
  echo $obj->var;
  $obj->displayVar();
?>
```
#### Általános jellemzők

### Objektumok – öröklődés

#### öröklődés

- egyszeres öröklés extends kulcsszó
- · az örökölt metódusok és adattagok felülírhatóak (kivétel: szülő osztályban final-al deklarált metódus)
- · felülírt metódusra vagy adattagra hivatkozhatunk parent:: segítségével
- amennyiben a gyerek rendelkezik saját konstruktorral ( \_\_ construct függvény) vagy destruktorral (\_destruct függvény), akkor a szülő konstruktora/destruktora NEM lesz meghívva automatikusan

### Pl.

lásd. oroklodes.php

K ロ ▶ K @ ▶ K 할 ▶ K 할 ▶ 이 할 → 9 Q @

### Objektumok

#### metódusok/adattagok láthatósága

o public, protected, private

### egyéb lehetőségek:

- · absztrakt osztály definiálása (abstract kulcsszó)
- · interfész (interface, implements kulcsszavak)

#### statikus adattagok/metódusok

lásd.: egyebek.php

#### Általános jellemzők

## PHP beépített globális változók (superglobals)

### PHP beépített globális változók (asszociatív tömbök):

- **\$GLOBALS** az összes globális változót tartalmazó tömb
- $\bullet$   $\S$  SERVER a Web-szerver által beállított értékek, illetve az aktuális script-el kapcsolatos értékek ('PHP\_SELF', 'argv' – GET, query string, 'SERVER ADDR', 'REQUEST METHOD', 'DOCUMENT ROOT', stb.)
- $\bullet$   $\$$ -GET a (GET metódussal küldött) kérés paraméterek
- \$\_POST (POST metódussal küldött) változók
- **\$ COOKIF** HTTP-n küldött sütik
- \$ FILES HTTP post metódussal feltöltött állományok
- \$\_ENV környezeti változók
- **S\_REQUEST** GET, POST, és COOKIE változók
- $\bullet$   $\S$ \_SESSION az aktuális szesszióhoz tartozó változók

### **Formkezelés**

• az elküldött kérés (submit) paraméterei automatikusan elérhetőek a PHP scriptből: \$\_POST, \$\_GET, vagy \$\_REQUEST tömbök segítségével

### Pl.

lásd: Formpl  $\rightarrow$  form pl.php, form post.php, form get.php

### **Filekezelés**

### gyakran használt függvények:

**·** fopen, fclose, fwrite, fread, fgets, filesize, feof, file\_exists, delete, rename, stb.

pl.

lásd: Filekezeles  $\rightarrow$  file modosit.php, fwrite.php

# Süti (cookie)

- kisméretű szöveges információ, mely a kliens gépén van tárolva
- **·** leggyakrabban a kliens azonosítására szolgál

#### cookie létrehozás:

setcookie(nev, ertek, lejar, ut, domenium);  $a <$ html $>$  tag előtt kell megjelenjen

#### elérhetősége

a \$ COOKIE változón keresztül

### süti törlés lejárási időpont állításával

```
\langle?php setcookie("user", "", time()-3600); ?>
```
#### pl.

lásd: Sutik  $\rightarrow$  cookie\_set.php, szamlalo.php

### Szessziókövetés

#### Szesszió (session):

- · egy konkrét felhasználóra vonatkozó információkat a szesszióban tároljuk ideiglenesen
- az itt tárolt változók az egész web-alkalmazáson belül hozzáférhetőek
- e egy egyedi azonosító lesz minden egyes felhasználóhoz hozzárendelve, ennek alapján történik a felhasználó beazonosítása
- az azonosító sütiben van tárolva, vagy az URL-en keresztül történik a közvetítése

### Szessziókövetés

#### szesszió indítás:

```
\langle?php session_start(); ?>a <html> tag <code>ELÖTT</code> kell szerepeljen
```
#### változók lementése

• a  $\S$ \_SESSION tömb elemeként:  $\S$ \_SESSION['nr']=1;

#### törlés:

- · változó törlése: unset(\$ SESSION['nr'])
- a teljes szesszió törlése: session\_destroy();

#### Pl

Szessziokovetes  $\rightarrow$  szessziotovabbitas.php, kov.php; bevasarol.php, adatok\_a\_szessziobol.php

**KORKARYKERKE POLO** 

#### MySQL adatbázishozzáférés

### MySQL adatbázishozzáférés

### gyakori függvények:

- **·** csatlakozás az adatbázishoz: mysql\_connect();
- · adatbázis kiválasztása: mysgl\_select\_db();
- SQL parancs végrahajtása: mysql\_query();
- e egy bejegyzés lekérése a lekérdezés eredményéből: mysql\_fetch\_array();
- · kapcsolat bezárása: mysql\_close();

### Pl.

lásd: MySQL  $\rightarrow$  1 lekerdez.php, 2 lekerdez.php, form adat bevitel.php, pl komplex.php